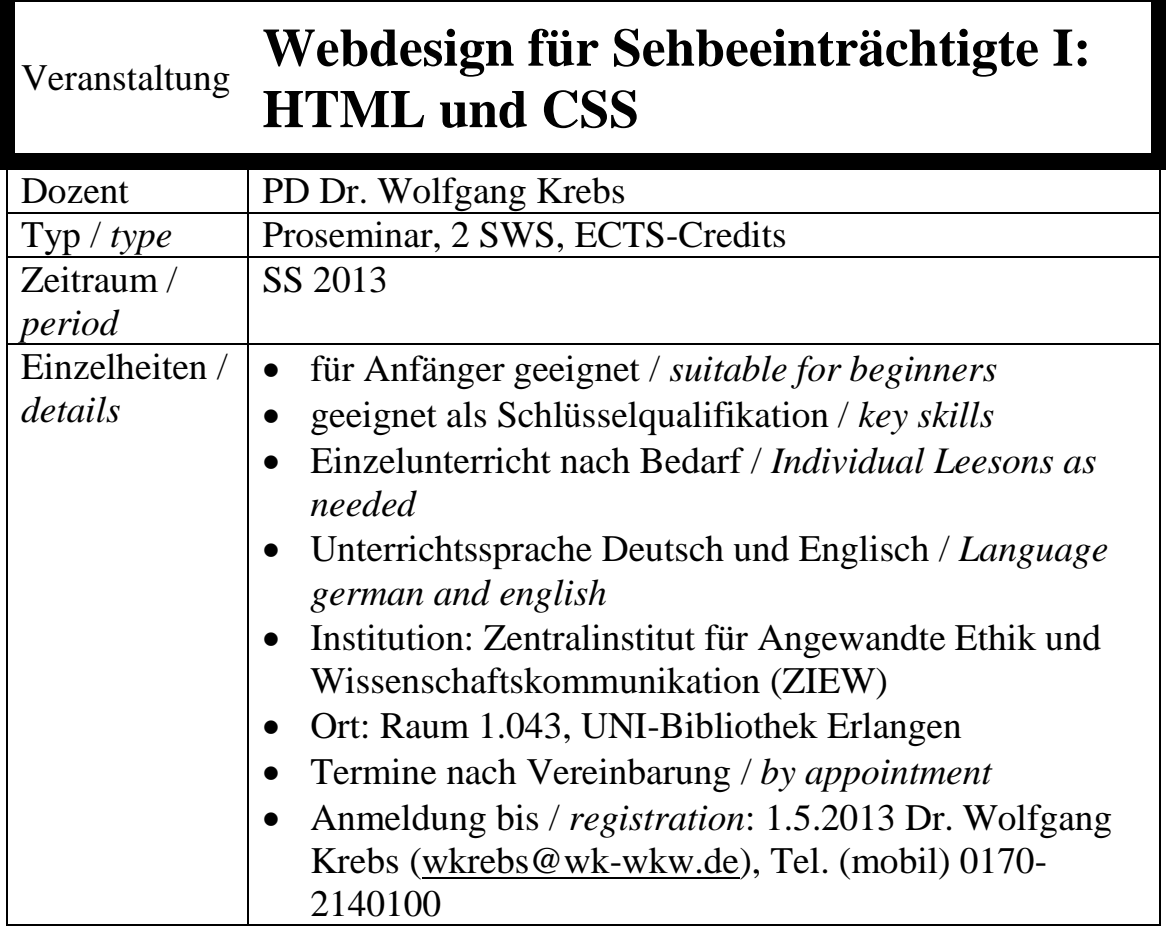

## **Beschreibung /** *Description***:**

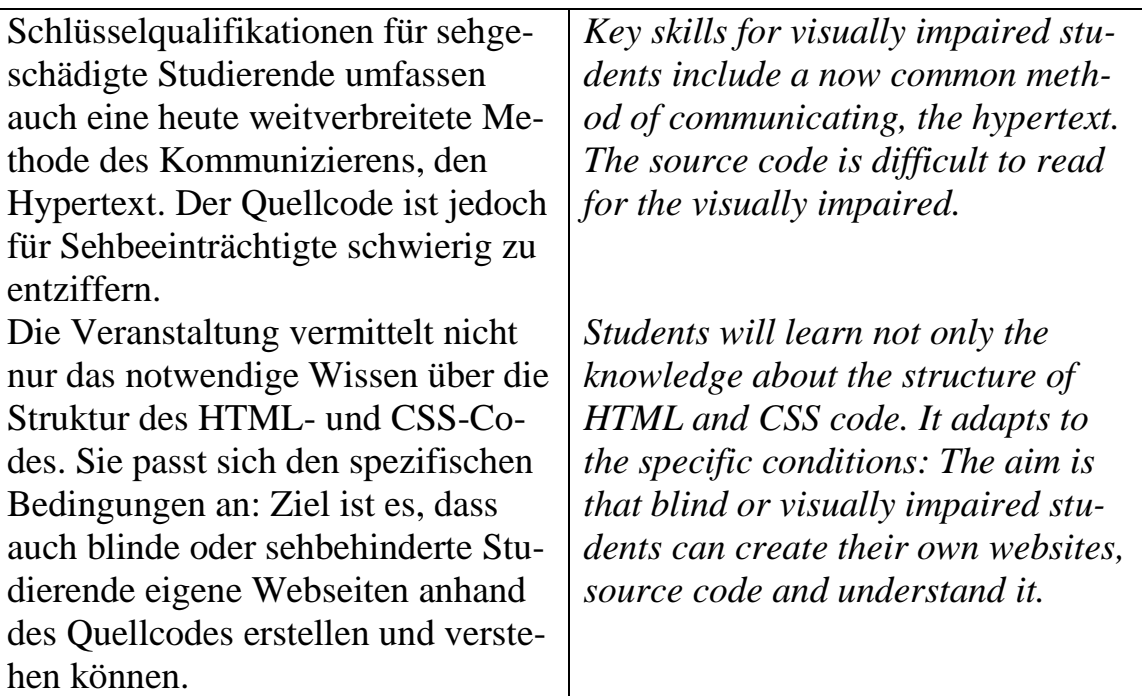

## **Struktur /** *Structure***:**

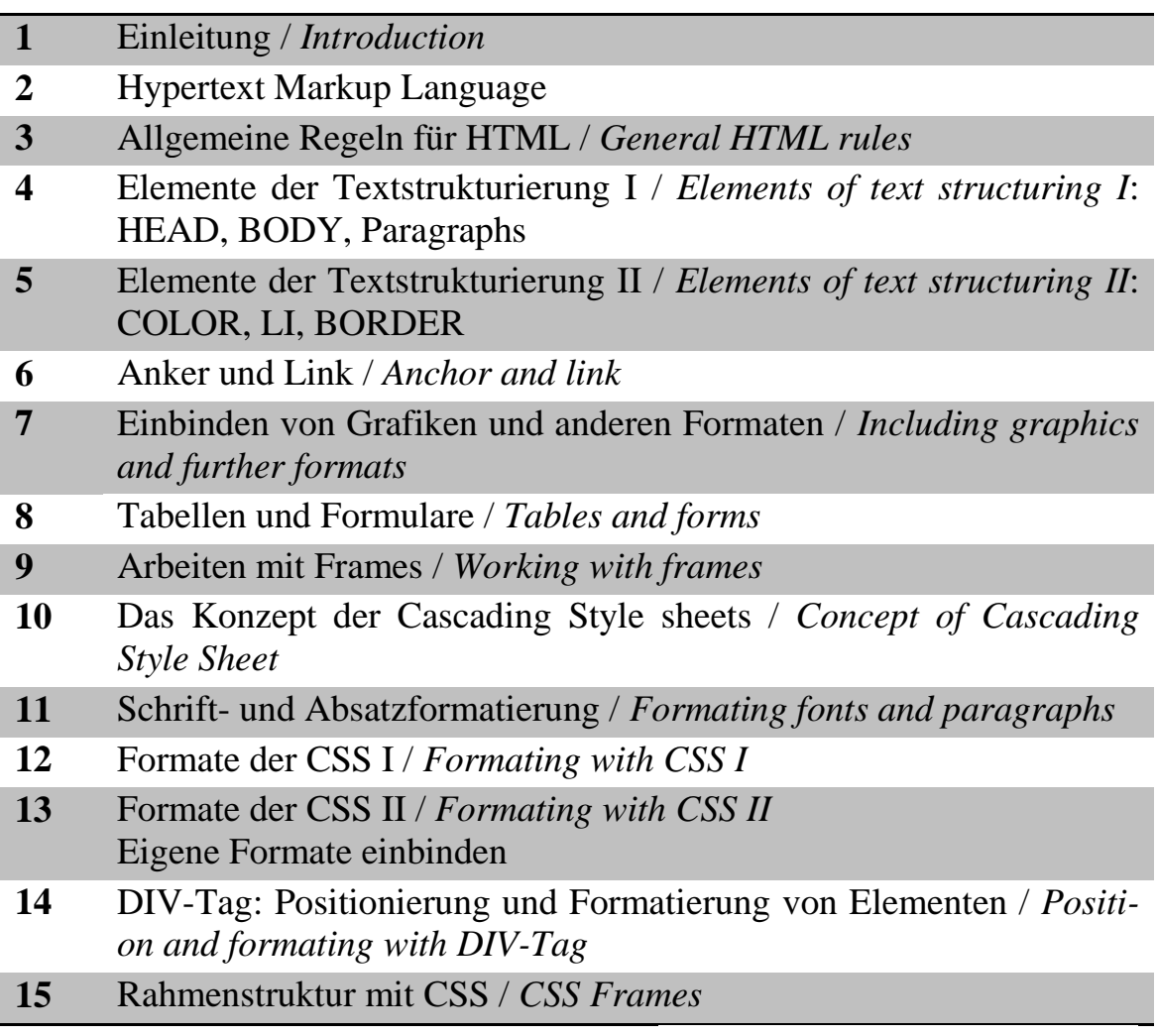

Wolfgang Krebs

*Dr. Wolfgang Krebs*